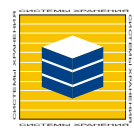

# **II. ОБОРУДОВАНИЕ ДЛЯ ХРАНЕНИЯ ДОКУМЕНТОВ**

**Contract Contract** 

109240,г.Москва, ул.Гончарная, д.20. Телефон: (095) 517-9875, факс: 915-5358

**03.02.04.**

## **АРХИВНЫЕ МЕТАЛЛИЧЕСКИЕ ШКАФЫ РНОЕNIХ (Италия)**

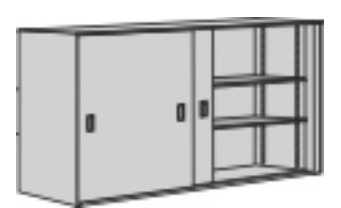

МЕТАЛЛИЧЕСКИЕ ДВЕРИ-КУПЕ

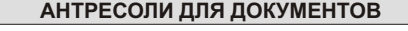

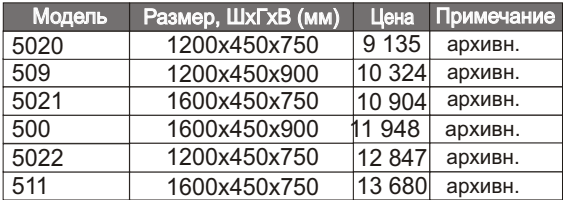

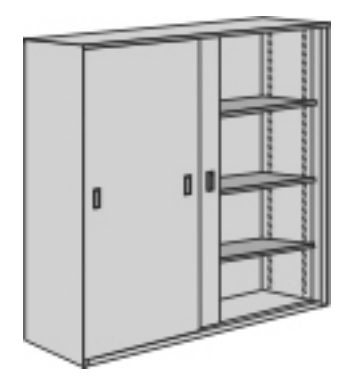

МЕТАЛЛИЧЕСКИЕ ДВЕРИ-КУПЕ

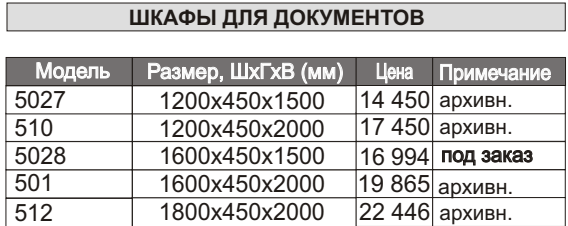

#### **АНТРЕСОЛИ ДЛЯ ДОКУМЕНТОВ**

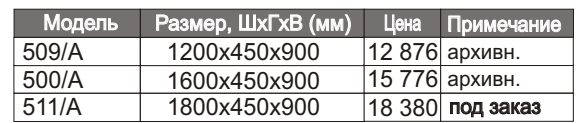

#### **ШКАФЫ ДЛЯ ДОКУМЕНТОВ**

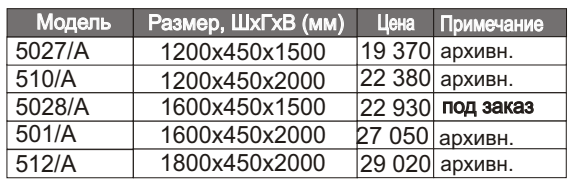

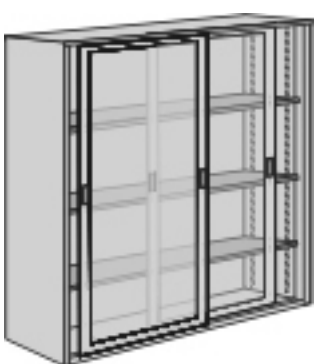

### СТЕКЛЯННЫЕ ДВЕРИ-КУПЕ